## **Download Photoshop Kaskus ((EXCLUSIVE))**

There are many different software programs available for Adobe Photoshop, including graphic design, web design, and photo editing. These programs will be specific to what the software is designed to do. If you go to the Adobe website, you will see that there are several different versions of the software that you can purchase. Most of the time, these versions are free to download. The only downfall with these free versions is that they don't have the latest versions of the software. To get the latest versions, you will need to purchase a premium version of the software. If you choose to purchase the software, you will be able to download a trial version. This will allow you to test out the software - in other words, you will be able to download and use the software for free. All programs have a trial version available, so you will be able to download and test a version out for a short period of time.

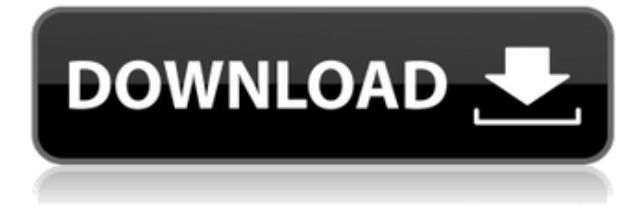

As great as Adobe's Photoshop is, I do have some gripes with it. There were a couple of times when I encountered problems that made me question its overall reliability. One instance was while I was editing my work on my iPad, and a drain spout that was in a low-light backlit situation would leak bright light onto the camera. This was easily fixed by loading the image into Photoshop and turning it into an RGB, which is the optimal image format for digital photography. Then I connected the iPhone through iTunes to my Mac and synced the image into the phone. I ran into a problem when I tried to import the image from the phone as a new document into Photoshop. As soon as I selected the iPhone's image from the linked library, the message saying that the image (*cannot be loaded*) popped up. After checking the "Options" list in the upper menu, I found out that the image was first being loaded as a JPEG. As such, I had to either use Image -> Convert to JPEG, or choose RAW mode, which would have required a ton of cropping. Thankfully, the problem was fixed by using the "RAW Files" as the destination, which loaded the image into a new index entry. Another time I ran into problems was when I ran a successful stack on the background. However, most of the images were over-exposed, or a portion of the back was too bright. In the latter case, I cut out the part that went over-exposed, and then dragged the back into place with the "Move" tool. Even if you have a lot of experience with Adobe Photoshop, the features available in Adobe Photoshop Elements 2021 may not be immediately obvious. Adobe has done an excellent job of hiding subtle features by offering fun new ways of looking at its existing tools. This is the photos section of the Adobe Photoshop Elements review .

## **Download free Adobe Photoshop 2022 (version 23)Keygen x32/64 2022**

Click on the 'Photoshop' tab on the left and find the 'Photoshop CC CS6 2018' folder on the left. You'll also notice in the upper right corner is a 'CC' icon. Click on this and you'll be taken to the Creative Cloud page. There will be a box that says 'sign in' and in there you will be asked to sign in with your email and password. Click the 'Remember Me' so if you are having trouble logging in you do not have to re-enter your info. Once you're signed in, you should see the 'Photoshop' tab just underneath the 'Creative Cloud' tab. If you can't, you'll need to click on the 'Photoshop' tab, scroll to the bottom (underneath the Adobe cloud section) and click on 'Get Adobe Photoshop CC 2018'. To make this possible, Adobe has implemented a WebAssembly port of Photoshop, so that all of the features of Photoshop, along with the image editor, can be run in the browser. This port is a Photoshop Server, which runs in the browser. These WebAssembly modules are then loaded from a local directory. This allows you to work with Photoshop on the web, as well as offline. If you would like to get some applications to help you get started with Photoshop, you can click on the 'Get Photoshop' tab at the top of the screen which should lead you to the 'Get Adobe Photoshop CC 2018' window. Here you can choose from a variety of different applications and software for Photoshop. You can also get free tutorials and training on using the software. Once you have signed up, you will be taken to your main screen which will let you choose your plan. Click on 'Photoshop' and this will take you to your Photoshop page which will give you the option to pick one of the three plans you will have depending on your needs. CLICK HERE to learn more about the different plans. 933d7f57e6

## **Adobe Photoshop 2022 (version 23) Download Activation WIN + MAC x32/64 2022**

The printing options feature is yet another important feature that is available in the CS5 version of Photoshop. The tool allows you to print the selected images with the use of the preset parameters. You can print them in any size, any number of copies at a time and even print images once you install the Adobe mediasavers MP3 technology. The complete tool helps you print the images in a very easy and rapid way. Photoshop contains a collection of powerful tools for photo manipulation. You can also use this software to edit, transform and customize digital files, manipulate color photos and perform easier image adjustments. This software is intended to help you to create and design professional products of your images. This software can be used for more than one purpose. You can use this software for web or desktop. You can use it for free or for purchase. This software makes your images more eye-catching and better looking. This software also acts as a library, and it contains thousands of templates. You can use these templates to design illustrations, logos, brochures, web pages and any other kind of layout. Photoshop lets you reuse one or multiple items, such as images, vectors, texts and masks. You can easily apply these items to the current project. This software can be used for more than one purpose. You can use this software for web or desktop. You can use it for free or for purchase. This software makes your image more eye-catching and better looking.

email shapes photoshop free download download custom shape photoshop free wave shape photoshop free download shapes csh photoshop download vector shape photoshop free download free download label shape photoshop line shape photoshop free download download custom shape logo photoshop free adobe photoshop 10 download free adobe photoshop download for pc highly compressed

Use the hand tool to create a complex shape to change the shape and create a deformation. The Free Transform is only available in the Edge> Free Transform tool. In this tool, you can rotate, resize, and distort the shape with a combination of movement. Using the Free Transform tool, you can rotate shapes to be rotated in any direction. You can do 360 degrees. Use the mirrored edges to shape the object. Photoshop allows you to create an HDR image. This image will make your image looks stunning. There are a few steps to create a HDR image. Firstly, create a background image. Secondly, start creating a new layer and draw a foreground image. Then, create a new layer and fill it with white. Adobe Photoshop is able to create and edit images and also edit video and audio files. It is one of the leading video editors and a complete PC software package. It also enables designers and artists to work on the multiple production to an animated characters and characters. There are lots of advanced tools that are made available for advanced and casual users and these are:

- Colour Matching
- Realistic Photo Editing
- Viewing Photos in 3D
- Animation
- Fluid Frames
- Advanced Annotation and Editing
- Full Auto Mode
- Photography
- Easy Mask

This time, you can work with thousands of users to download the latest version of Photoshop. You can use Photoshop Elements 2019 software anywhere, and include textures and designs of all the elements of the design.

The image editing software has images, graphics, 2D and 3D models, vector and raster files. It can repair scratches and remove red eyes, among many other features. There are several different tools that allow users to alter an image to get the desired result. Sometimes, you will have to perform complex tasks to compose an image instead of just using simple shortcuts. Photoshop has some of the best performing tools to handle a complex task with ease. According to Adobe, the tools can be divided into three categories, namely layers, channels, and adjustment layers. Sketching is not just a fun thing to do. This is one of the most-used techniques in graphic designing. Professional designers often use this software for creating fresh and attractive documents and documents. The software offers several different ways to make a sketch. If you are into design, then you won't regret working with Photoshop. Any business professional will be able to improve the logo, brochures, and other relevant documents. Improve productivity and efficiency with the new CSS Panel. The CSS Panel organizes almost 1,000 popular CSS properties into a compact panel that can be quickly opened and easily navigated. When you need to access a specific CSS property, you can use the CSS Panel to navigate and easily find the property that you are looking for. You can also preview your changes in a hidden preview window. Align images together. Photoshop Elements lets you manually position and scale multiple images to match any of the supported aspect ratios—including 16:9 and wider—instantly. You can also resize the images together to get them printed in a variety of sizes.

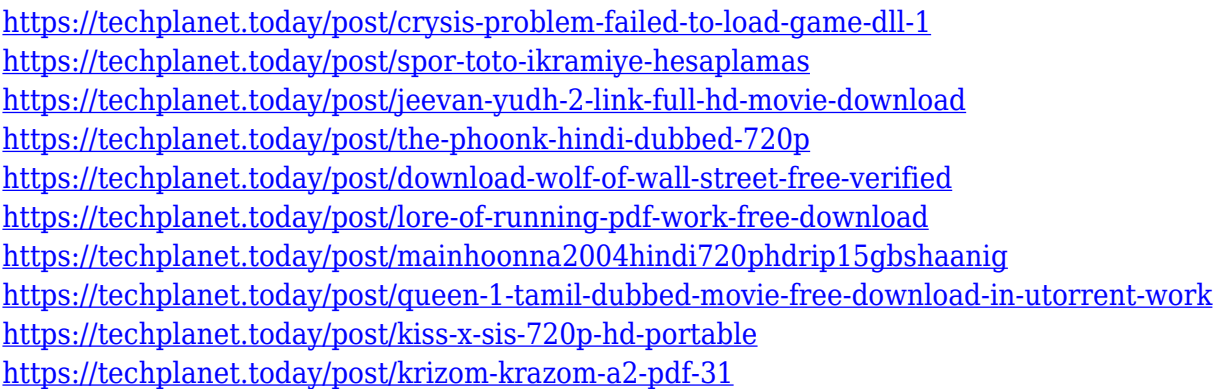

Most of the major substantive features of PhotoShop are on hand, including automatic exposure adjustment, multiple retouching tools, advanced adjustments, color adjustments, and layers and channels. In addition, elements has a set of tools for more advanced, specific photo editing and enhancements tasks, including an easy-to-navigate adjustment layers panel, an address bookinspired tool for locating specific images, and multiple options for more complex photo retouching. Adobe has also improved the application's speed and performance, which are of great importance to digital image creation. Along with many of the other new features in the program, Elements now has an AI-based facial recognition function, called Face Match. Once enabled, the tool automatically finds and matches faces in your images or converts them automatically to an Evite-like animation so friends and family can spread the word with a single click. One of the best new features is Color Match, which lets you quickly match color in photos, even if you aren't using a color-managed

workflow. All of the elements of a color-managed workflow including adjusting the white balance, exposing and coloring a white balance card, and ensuring proper printing are now available through the "Color" tab in the main navigation. Overall, Photoshop is a highly capable toolkit that gives you total control over your images, even the most subtle ones. Whether you're editing a test card or a high-resolution print, you'll work effortlessly. It may take some getting used to as there are so many customizable features, but once you're well-versed, you'll find that Photoshop works for you  $-$  or you could just be some kind of Power User.

For Windows Photoshop users, the only way to upgrade to the latest version is to upgrade to either Photoshop CC or Photoshop CC 2017 Standard & Extended. These two editions of the software contain all the latest features that Adobe has launched. Photoshop CC 2017 Standard & Extended offers every tool and setting that Photoshop CC offers, to create images, videos, and 3D projects. The only difference between Photoshop CC and Photoshop CC 2017 Standard & Extended are the CS6 compatibility features you'll need to use on a Windows OS. Connect to the App Store and launch it.

Launch the "Software Update" window from the top-right corner of your screen and click on the "Check for Updates" button.

The App Store will search for updates and report those free.

Download and install the App.

Relaunch the App, log into your account and start working on your images. Adobe's Tone Mapping technique now works with the Promoted Nearest Neighbor and Darken blending modes. Once applied, the filter can further process other elements using similar blending modes, and can add a bit of curve to the results. A new Layer Mask type allows you to override transparency in areas you don't want to show on your canvas, and in areas where you want to retain transparency - like the portions of a mask that cover your image and the areas that are left uncluttered. In layers, the items or areas you want to be included in your image are grouped together. You can then use different layers to mask them individually and create various effects, including cut-out, erase, and soft-fill.